# **Einführung in die Informatik** Control Structures and Iterators

If, while, for und Iteratoren

Wolfram Burgard Cyrill Stachniss

### **Motivation**

- Bisher bestanden die Rümpfe unserer Methoden aus einzelnen Statements, z.B. Wertzuweisungen oder Methodenaufrufen.
- Es gibt bisher keine Möglichkeit, Statements nur in Abhängigkeit bestimmter Umstände auszuführen.
- Durch **bedingte Anweisungen und Schleifen** können wir **flexiblere Methoden** schreiben und **deutlich mächtigere Modelle** entwickeln.

### **Das if-Statement**

- Java stellt mit dem if**-Statement** eine Form der **bedingten Anweisung** zur Verfügung.
- Mit Hilfe des if**-Statements** können wir eine **Bedingung** testen und, je nach Ausgang des Tests, eine von zwei Anweisungen durchführen.

if (condition)

statement1

else

statement2

### **Das if-Statement**

• Beispiel:

```
if (axles == 2)tollDue = 4;
else
      tollDue = 5 * axles;
```
- Zeile 1 enthält den Test, den wir ausführen.
- Zeile 2 enthält das Statement, das bei erfolgreichem Test ausgeführt wird.
- Zeile 3 enthält das Schlüsselwort else und läutet den Teil ein, der ausgeführt wird, wenn der Test fehlschlägt.
- Zeile 4 enthält das Statement, welches bei negativem Ausgang des Tests ausgeführt wird.

### **Mehrere Anweisungen in if-Statements**

- In der Grundversion des i f-Statements können nur einzelne Statements im then**-Teil** und else-Teil verwendet werden.
- Sollen **mehrere Statements** ausgeführt werden, muss man diese zu einem **Block zusammenfassen**, indem man sie in Klammern ( { und } ) einschließt.

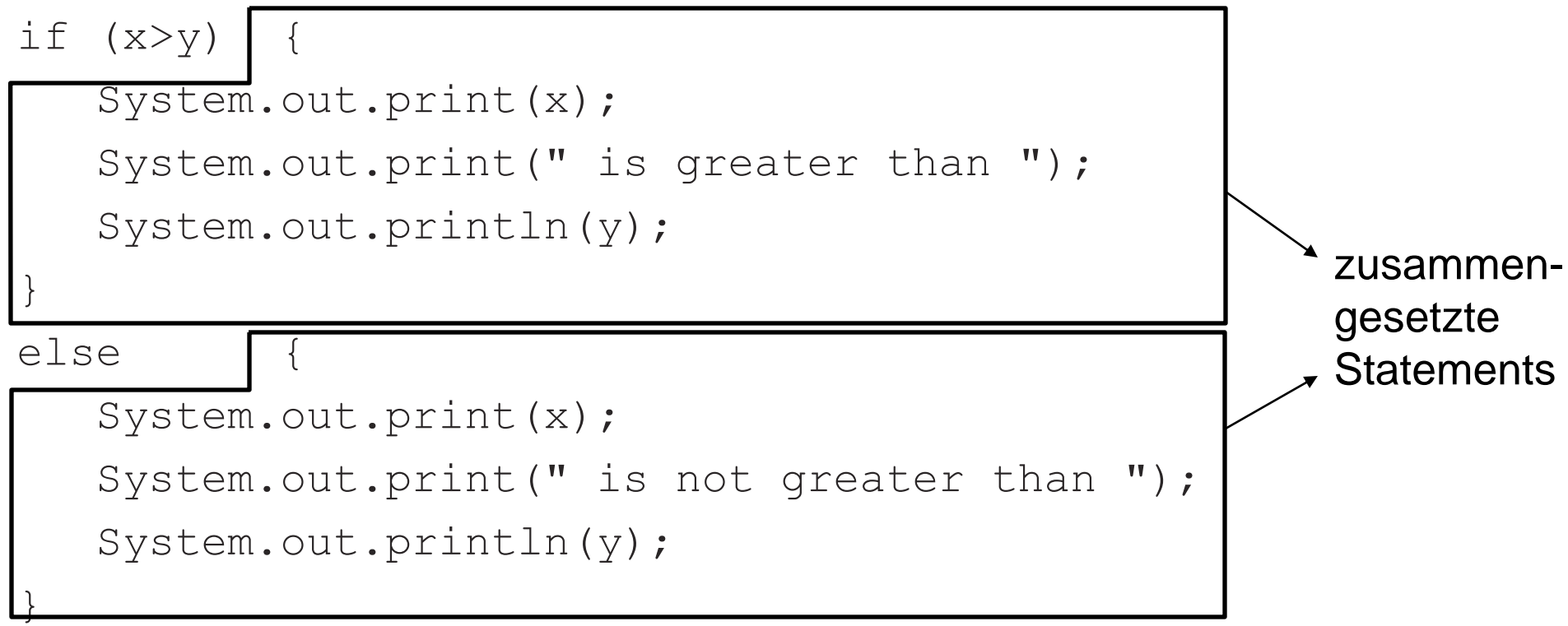

### **Multiple if-Statements**

- Java erlaubt es auch das else**-Statement** wegzulassen, d.h. es wird kein Code ausgeführt, wenn die Bedingung falsch ist.
- Verschiedene if-**Statements** können auch geschachtelt werden

```
if (X>2)
```

```
if (X<5)
```

```
System.out.println("X liegt zwischen 2 und 5");
```
else

```
System.out.println("X ist größer als 5");
```
• Des Weiteren sind **kaskardierte** if**-Statements** möglich

if  $(X>2)$ 

```
System.out.println("X ist größer als 2");
```
else if (X<0)

```
System.out.println("X ist kleiner als 0");
```
else

```
System.out.println("X ist größer als 2 oder kleiner als 0");
```
### **Zu welchem if gehört ein else?**

- **Ein else gehört immer zu dem letzten if, für das noch ein else fehlt**.
- Unser Beispiel entspricht daher:

```
if (X>2) {
      if (X<5)System.out.println("X liegt zwischen 2 und 5");
      else
            System.out.println("X ist größer als 5");
}
```
• Beachten Sie die **Einrückung der Statements**. Diese **sollte die Zuordnung der Statements widerspiegeln**.

### **Bedingungen in if-Statements**

- Die **Bedingung** eines if-Statements muss ein **Ausdruck** sein, der entweder wahr oder falsch ist.
- Im Moment schränken wir uns auf Vergleiche zwischen Zahlwerten ein.
- Java stellt folgende **Operatoren für den Vergleich von Zahlen** zur Verfügung:

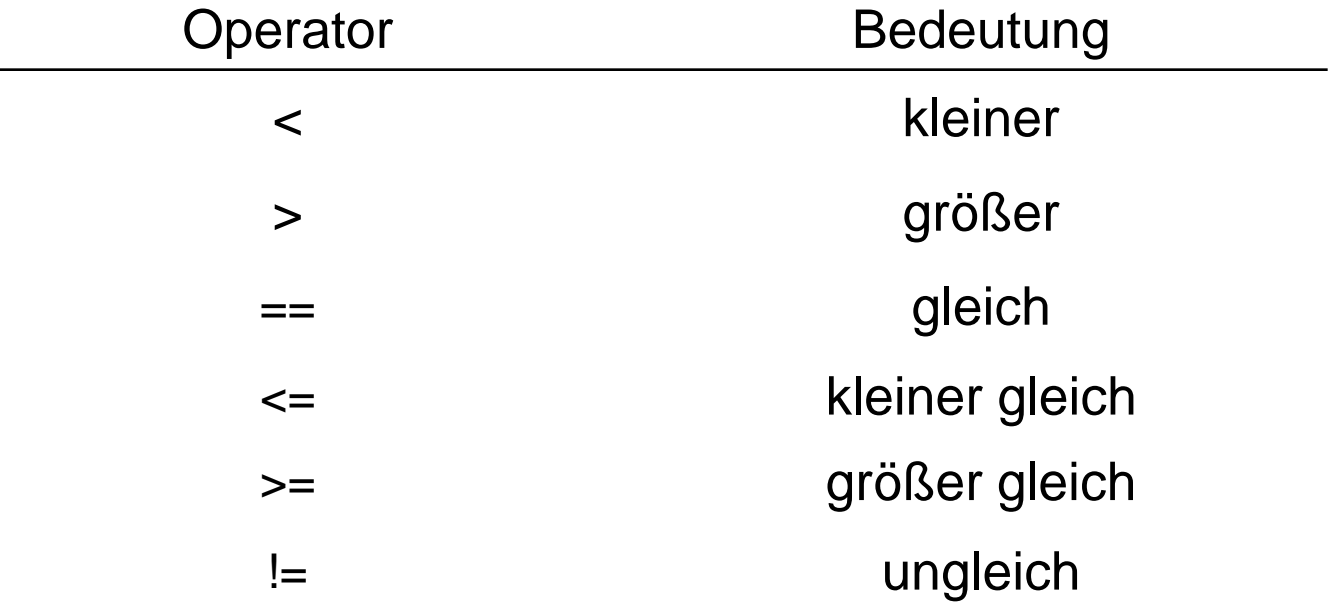

### **Der Typ boolean**

- Für logischen Werte **wahr** und **falsch** gibt es in Java einen primitiven Datentyp boolean
- Die **möglichen Werte** von Variablen dieses Typs sind true und false.
- Wie Integer-Variablen kann man auch Variablen vom Typ boolean vereinbaren.
- Diesen Variablen können **Werte logischer Ausdrücke**  zugewiesen werden.

### **Anwendung vom Typ boolean**

#### **Typische Situation:**

```
boolean hasOvertime;
if (hours > 40)
      hasOvertime = true;
else
      hasOvertime = false;
...
if (hasOvertime) // same as: if (hasOvertime == true)
      ...
```
#### **Alternative:**

```
boolean hasOvertime;
hasOvertime = (hours > 40);
```
...

```
if (hasOvertime)
```
 $\begin{array}{cccccccccccccc} \bullet & \bullet & \bullet & \bullet \end{array}$ 

### **Logische Operatoren und zusammengesetzte logische Ausdrücke**

- Häufig besteht eine Bedingung aus **mehreren Teilbedingungen** die gleichzeitig erfüllt sein müssen.
- Java erlaubt es, mehrere Tests mit Hilfe **logischer Operatoren** zu einem Test zusammenzusetzten:

hours  $> 40$  && hours  $\leq 60$ 

- Der &&**-Operator** repräsentiert das logische **Und**.
- Der ||**-Operator** realisiert das logische **Oder**.
- Der !**-Operator** realisiert die **Negation**.

# **Zusammengesetze if-Anweisungen und Operatoren**

- if-Anweisungen mit Operatoren können auch zerlegt werden in einzelne if-Anweisungen
- if (condition1) statement else if (condition2) statement

if (condition1 || condition2) statement

if (condition1) if (condition2) statement

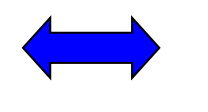

if (condition1 && condition2) statement

### **Präzedenzregeln für logische Operatoren**

- Der !**-Operator** hat die höchste Präzedenz von den logischen Operatoren. Zweithöchste Präzedenz hat der &&**-Operator**. Schließlich folgt der ||**-Operator**.
- Der Ausdruck
	- if (this.hours < hours ||

this.hours  $==$  hours && this.minutes  $\leq$  minutes)

hat daher die gleiche Bedeutung wie

if (this.hours < hours || (this.hours == hours && this.minutes < minutes))

• **Durch Klammern werden Ausdrücke leichter lesbar!** 

### **Schleifen**

- Neben bedingten Anweisungen ist es in der Praxis häufig erforderlich, ein und dieselbe Anweisung oder Anweisungsfolge auf vielen Objekten zu wiederholen.
- Beispielsweise möchte man das Gehalt für mehrere tausend Mitarbeiter berechnen.
- In Java gibt es mit dem **while-Statement** eine weitere Möglichkeit die Programmausführung zu beeinflussen.
- Insbesondere lassen sich mit dem **while-Statement** Anweisungsfolgen beliebig oft wiederholen.

### **Das while-Statement**

- Das erste Wiederholungskonstrukt **while-Schleife**.
- Die allgemeine Form ist: while(condition) body
- Dabei sind die **Bedingung** (condition) und der **Rumpf** (body) ebenso wie bei der if-Anweisung aufgebaut.
- Die **Bedingung** im **Schleifenkopf** ist eine logischer Ausdruck vom Typ boolean.
- Der **Rumpf** ist ein einfaches oder ein zusammengesetztes **Statement**.

### **Ausführung der while-Anweisung**

- 1. Es wird **zunächst die Bedingung überprüft**.
- 2. Ist der **Wert des Ausdrucks false**, wird die **Schleife beendet** . Die Ausführung wird dann mit der nächsten Anweisung fortgesetzt, die unmittelbar auf den Rumpf folgt.
- 3. Wertet sich der **Ausdruck** hingegen zu **true** aus, so wird der **Rumpf der Schleife ausgeführt**.
- 4. Dieser Prozess wird **solange wiederholt, bis** in Schritt 2. der Fall eintritt, dass **sich der Ausdruck zu false auswertet**.

### **Beispiel: Einlesen aller Zeilen von**

### **www.whitehouse.gov**

```
import java.net.*;
import java.io.*;
class WHWWWLong {
    public static void main(String[] arg) throws Exception {
       URL u = new URL("http://www.whitehouse.gov/");
       BufferedReader whiteHouse = new BufferedReader(
           new InputStreamReader(u.openStream()));
       String line = whiteHouse.readLine(); // Read first object.
       while (line != null){ \sqrt{2} // Something read?
           System.out.println(line); // Process object.
           line = whiteHouse.readLine(); \frac{1}{10} Get next object.
       }
 }
```
}

# **Anwendung der while-Schleife zur Approximation**

**Viele Werte** (Nullstellen, Extrema, ...) **lassen sich** (in Java) **nicht durch geschlossene Ausdrücke berechnen**, sondern müssen **durch geeignete Verfahren approximiert** werden.

**Beispiel:** Approximation von  $\sqrt[3]{x}$ 

Ein beliebtes Verfahren ist die Folge

$$
x_{n+1} = x_n - \frac{x_n^3 - x}{3 * x_n^2},
$$

wobei  $x_1 \neq 0$  ein beliebiger Startwert ist. Mit  $n \rightarrow \infty$  konvergiert<sup>a</sup>  $x$  gegen  $\sqrt[3]{x}$ , d.h. **Beispiel:** Approximation von  $\sqrt[3]{x}$ <br>
Ein beliebtes Verfahren ist die Fo<br>
wobei <sub>X<sub>1</sub> = 0 ein beliebiger St<br>
Mit n → ∞ konvergiert<sup>a</sup> x<sub>n</sub> g<br>
a Sofern kein <sub>x = 0</sub></sub> n  $\rightarrow \infty$  konvergiert $^{\rm a}$   $_{\rm x_n}$  $\sqrt[3]{x}$  , d.h.  $\lim_{n \to \infty} x_n = \sqrt[3]{x}$ *n*  $=$  $\rightarrow \infty$ 

7.18

 $x_{n} = 0$ 

### **Muster einer Realisierung**

- Zur näherungsweisen Berechnung verwenden wir eine while-Schleife.
- Dabei müssen wir **zwei Abbruchkriterien** berücksichtigen:
	- 1. Das Ergebnis ist hinreichend genau, d.h.  $x_{n+1}$  und  $x_n$ unterscheiden sich nur geringfügig.
	- 2. Um zu vermeiden, dass die Schleife nicht anhält, weil die gewünschte Genauigkeit nicht erreicht werden kann, muss man die **Anzahl von Schleifendurchläufen begrenzen**.
- Wir müssen also solange weiter rechnen wie folgendes gilt:

Math.abs( $(xnPlus1 - xn)$ ) >= maxError && n < maxIterations

# **Das Programm zur Berechnung der Dritten Wurzel**

```
import java.io.*;
class ProgramRoot {
    public static void main(String arg[]) throws Exception{
        BufferedReader br = new BufferedReader(
                         new InputStreamReader(System.in));
        int n = 1, maxIterations = 1000;
        double maxError = 1e-6, xnPlus1, xn = 1, x;
        x = Double.valueOf(br.readLine()).doubleValue();
        xnPlus1 = xn - (xn * xn * xn - x) / (3 * xn * xn);while (Math.abs((xnPlus1 - xn)) >= maxError && n < maxIterations){
            xn = xnPlus1;xnPlus1 = xn - (xn * xn * xn - x) / (3 * xn * xn);System.out.println("n = " + n + " : " + xnPlus1);n = n+1;
        }
 }
```
}

<mark>\_\_\_\_</mark>D

### **Anwendung des Programms**

#### Eingabe: -27 **Eingabe: 10<sup>90</sup>**

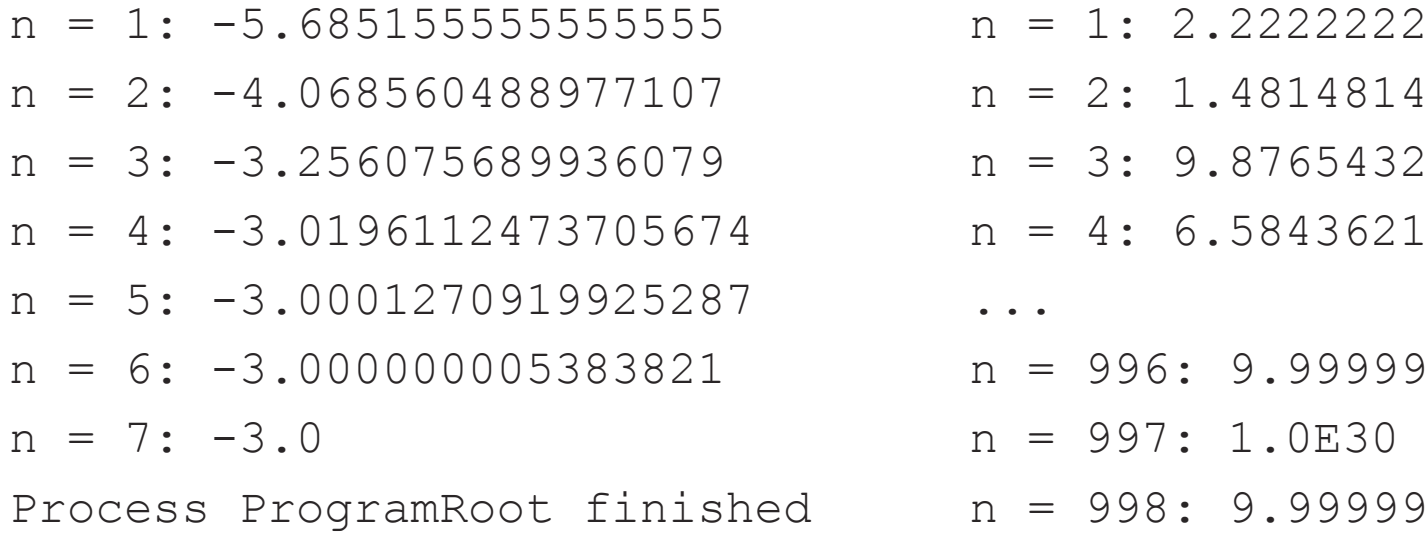

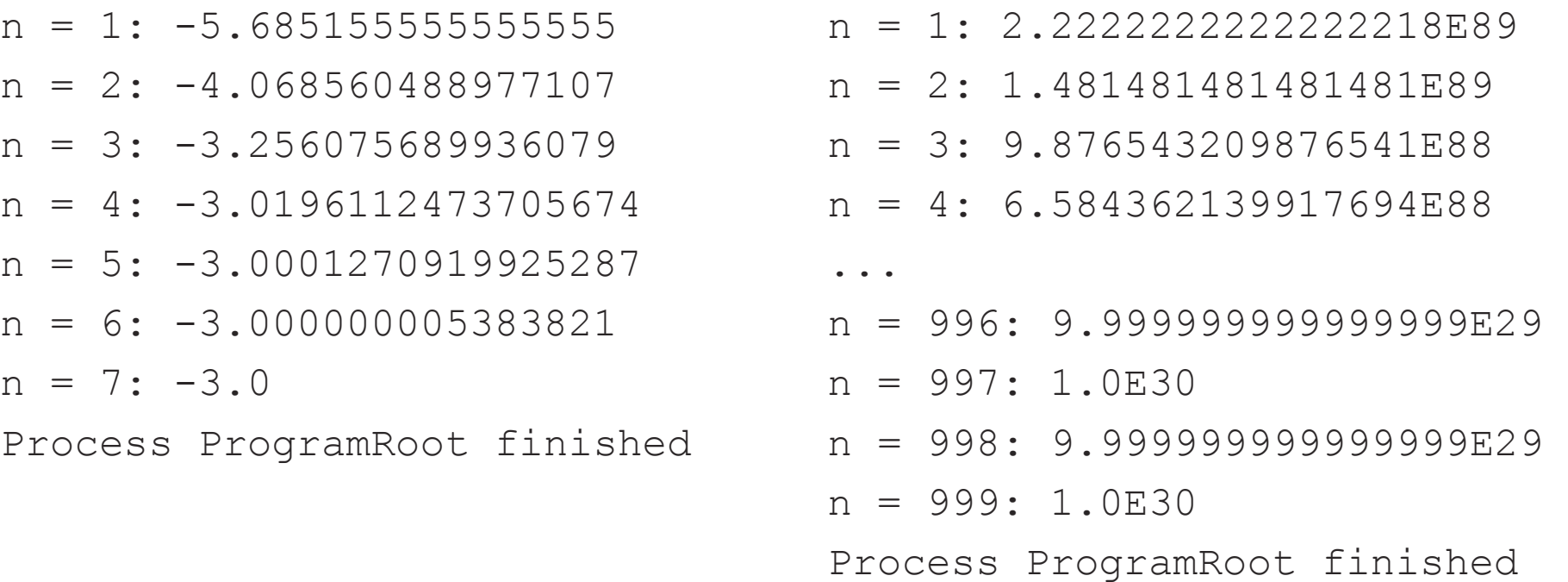

# **Kollektionen mehrere Objekte: Die Klasse Vector**

- Mit Vector stellt Java eine Klasse zur Verfügung, die eine **Zusammenfassung von unter Umständen auch verschiedenen Objekten in einer Liste** oder Reihe erlaubt.
- Die Klasse Vector ist **nicht** gedacht **für Vektoren im mathematischen Sinn und deren Operationen**.
- **Grundoperationen für Kollektionen** von Objekten sind:
	- das **Erzeugen** einer Kollektion (mit dem Konstruktor),
	- das **Hinzufügen** von Objekten in die Kollektion,
	- das **Löschen** von Objekten aus der Kollektion, und
	- das **Verarbeiten** von Objekten in der Kollektion.

# **Kollektion eventuell unterschiedlicher Objekte mit der Klasse Vector**

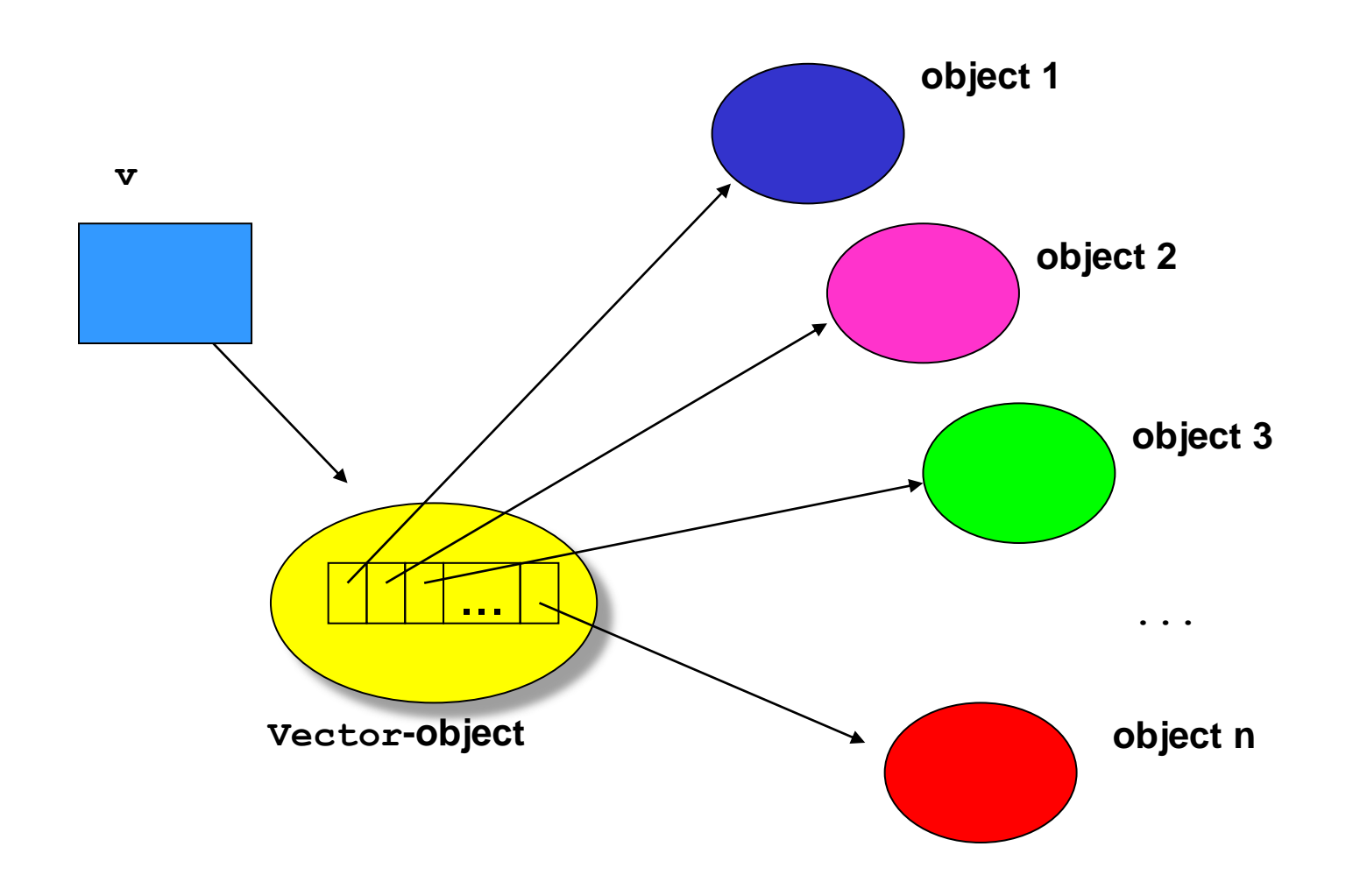

### **Erzeugen eines Vector-Objektes**

- Wie auch andere Klassen werden  $Vector$  Objekte mit dem Konstruktor erzeugt.
- Der Konstruktor von Vector hat keine Argumente:

Vector  $v = new Vector()$ ;

- Achtung, diese Art der Verwendung der Vector Klasse ist veraltet.
- Seit Java 1.5 sollte man angeben, welche Objekte der Vector speichern soll. Diese wird mittels spitzen Klammern <> realisiert.
- Beispielsweise:

Vector<Object> v1 = new Vector<Object>(); Vector<String> v2 = new Vector<String>();

### **Erzeugen eines Vector-Objektes**

- Heute betrachten wir Vector-Objekte, die String-Objekte speichern
- Vector<String> v = new Vector<String>();
- Wirkung des Konstruktors:

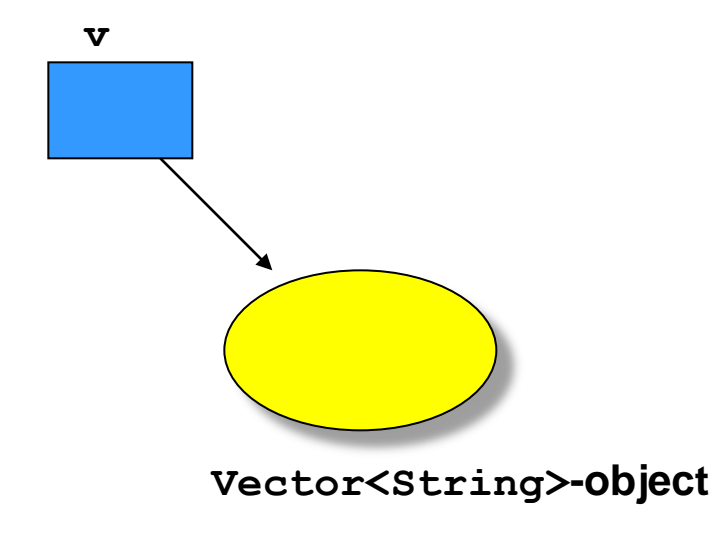

# **Hinzufügen von Objekten zu einem Vector-Objekt**

Um Objekte zu einem Vector-Objekt hinzuzufügen, verwenden wir die Methode addElement.

Dieser Methoden geben wir als Argument das hinzuzufügende Objekt mit.

Das folgende Programm liest eine Sequenz von String-Objekten ein und fügt sie unserem Vector-Objekt hinzu:

```
Vector<String> v = new Vector<String>();
String s = br.readLine() // Read first string
while (s := null) { // Something read?
    v.addElement(s); // Processing adds s to v
   s = br.readLine(); // Read next string
```
}

# **Anwendung dieses Programmstücks**

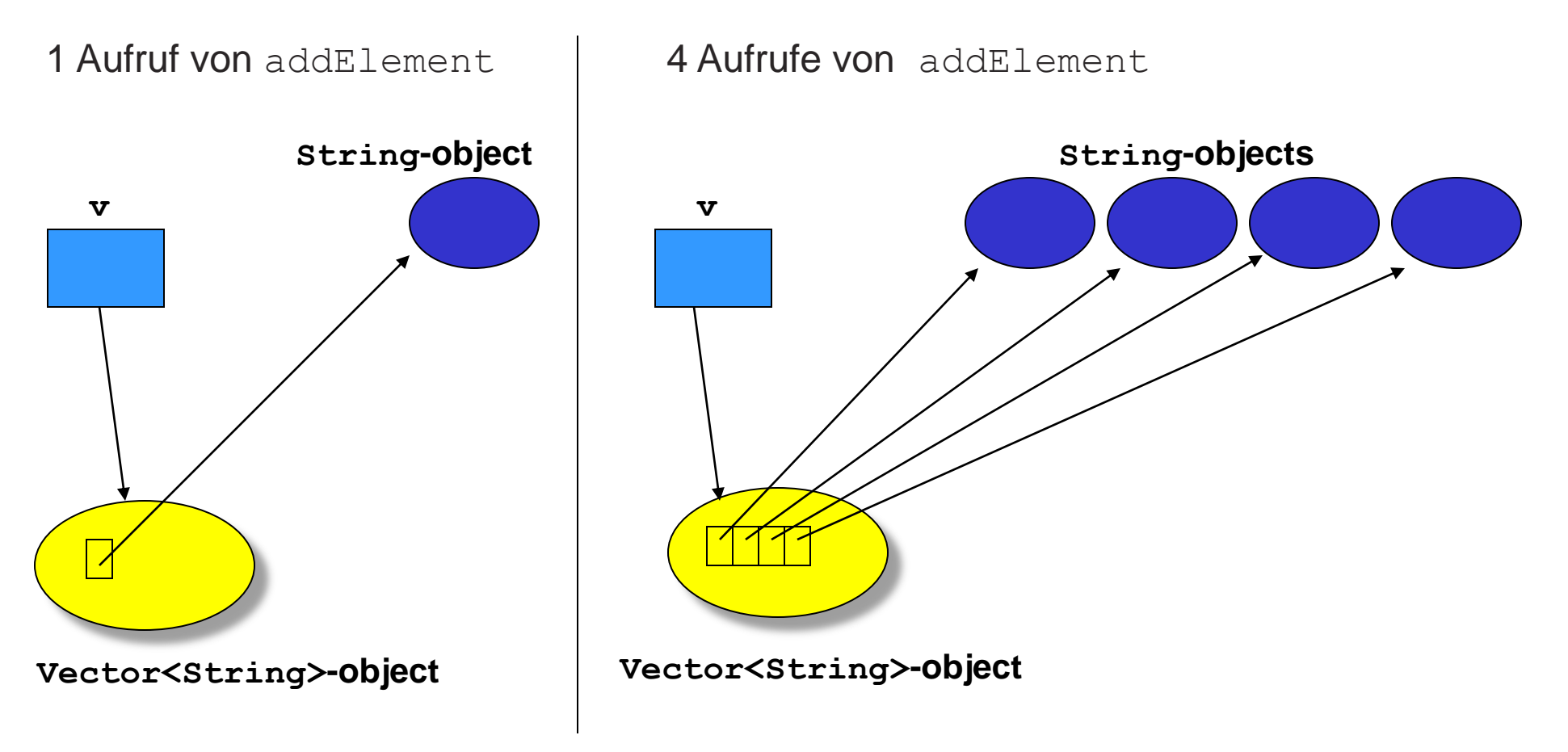

Unser Vector<String>-Objekt enthält lediglich Objekte der Klasse String. 7.27

### **Durchlauf durch einen Vektor**

- Der Prozess des **Verarbeitens aller Objekte einer Kollektion** wird auch **Durchlauf** genannt.
- Ziel ist es, eine (von der Anwendung abhängige) Operation auf allen Objekten der Kollektion auszuführen.
- Dazu verwenden wir eine **while-Schleife** der Form:

while (es gibt noch Objekte, die zu besuchen sind) besuche das nächste Objekt

- Die **zentralen Aufgaben**, die wir dabei durchführen müssen, sind:
	- **–** auf die **Objekte einer Kollektion zugreifen**,
	- **– zum nächsten Element** einer Kollektion **übergehen** und
	- **– testen, ob es noch weitere Objekte gibt**, die besucht werden müssen.

### **Wie kann man Durchläufe realisieren?**

- Offensichtlich müssen diese **Funktionen von jeder Kollektionsklasse realisiert werden**.
- Dabei sollten die entsprechenden Methoden möglichst so sein, dass sie **nicht von der verwendeten Kollektionsklasse** abhängen.
- Vielmehr ist es wünschenswert, dass **jede Kollektionsklasse sich an einen Standard** bei diesen Methoden **hält**.
- Auf diese Weise kann man sehr **leicht zu anderen Kollektionsklassen übergehen, ohne dass man das Programm ändern muss**, welches die Kollektionsklasse verwendet.

### **Iteratoren**

Java bietet das **Interface Iterator** zur Realisierung von **Durchläufen durch Vector-Objekte** und andere Kollektionsklassen an.

Jede Kollektionsklasse stellt eine **Methode zur Erzeugung eines Iterator-Objektes**  zur Verfügung.

Die Klasse **Vector**, bzw. deren Superklasse **AbstractList**, enthält eine Methode **iterator()**, die eine Referenz auf ein **Iterator**-Objekt liefert. Ihr Prototyp ist:

```
Iterator<Object> iterator() // Liefert einen Iterator für eine 
                              // Vector<Object>
```
Die Klasse **Interator** wiederum bietet die folgenden Methoden

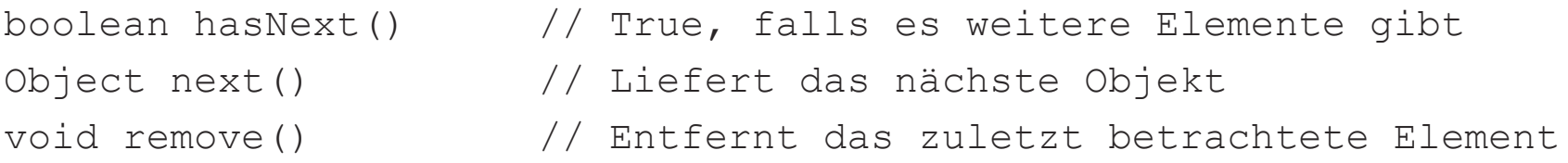

### **Der Return-Type von next**

- Im Prinzip muss die Methode **next Referenzen auf Objekte beliebiger Klassen** liefern – je nach dem, welche Klasse im **Vector**-Objekt gespeichert wird.
- Um eine breite Anwendbarkeit realisieren zu können, müssen Klassen wie **Vector** oder **Iterator** diese **Flexibilität** haben.

### **Der Return-Type von next**

### **Bis Java Version 1.4:**

- Aus diesem Grund liefern solche Methoden eine **Referenz auf ein Object-Objekt.**
- **Object ist eine Klasse** und in Java ist **jedes Objekt** auch ein **Object-Objekt**.
- Somit kann also eine Methode wie **next** mit ihrem **Object-Rückgabewert beliebige Objekte zurückgeben**.
- Allerdings muss man in Java mittels **Casting** stets mitteilen, was für ein Objekt durch einen Aufruf von **next** zurückgegeben wird.

# **Durchlauf durch ein Vector- Objekt**

Um einen Durchlauf durch unser Vector-Objekt v zu realisieren, gehen wir nun wie folgt vor:

```
while (es gibt weitere Elemente) {
    x = hole das nächste Element
    verarbeite x
}
```
Dies wird nun überführt zu

```
Iterator e = v. iterator();
while (e.hasNext()) {
   String s = (String) e.next();
    System.out.print(s);
}
```
### **Der Return-Type von next**

#### **Ab Java 1.5:**

- Bei Vectoren gibt man die zu speichernden Elemente an, z.B. Vector<Object> oder Vector<String>
- Die gleiche Technik wird auch bei Iteratoren verwendet, d.h.: Iterator<Object> oder Iterator<String>
- Somit weiß eine Methode wie **next** welchen Typ von Wert sie zurückgeben muss.
- **Castings** entfallen somit.
- **Dies Technik ist weniger fehleranfällig und sollte vornehmlich verwendet werden.**

# **Durchlauf durch ein Vector- Objekt**

Um einen Durchlauf durch unser Vector<String>-Objekt v zu realisieren, gehen wir nun wie folgt vor:

```
while (es gibt weitere Elemente) {
    x = hole das nächste Element
    verarbeite x
}
```
Dies wird nun überführt zu

```
Iterator<String> e = v.iterator();
while (e.hasNext()) {
   String s = e.next(); // Casting entfaellt!
    System.out.print(s);
}
```
# **Anwendung von Vector zur Modellierung von Mengen**

- Auf der Basis solcher Kollektionsklassen wie **Vector** lassen sich nun andere Kollektionsklassen definieren.
- Im folgenden modellieren wir Mengen mit Hilfe der **Vector**-Klasse.
- Ziel ist die Implementierung einer eigenen Klasse **Set** einschließlich typischer Mengen-Operationen.

### **Festlegen des Verhaltens der Set-Klasse**

In unserem Beispiel wollen wir die folgenden Mengenoperationen bzw. Methoden zur Verfügung stellen:

- Den Set-Konstruktor
- contains (Elementtest)
- is Empty (Test auf die leere Menge)
- addElement (hinzufügen eines Elements)
- copy (Kopie einer Menge erzeugen)
- size (Anzahl der Elemente)
- iterator (Durchlauf durch eine Menge)
- union (Vereinigung)
- intersection (Durchschnitt) Alle Elemente ausgeben

### **Notwendigkeit der copy-Operation**

Der Effekt der Anweisung  $s2 = s1 = new Set()$  ist, dass es zwei Referenzen auf ein- und dasselbe Set-Objekt gibt:

Da Methoden wie addElement ein Set-Objekt verändern, benötigen wir eine Kopier-Operation um eine Menge zu speichern.

Nach der Anweisung  $s2 = s1$ .  $copy()$  gibt es zwei Referenzen auf zwei unterschiedliche Objekte mit gleichem Inhalt.

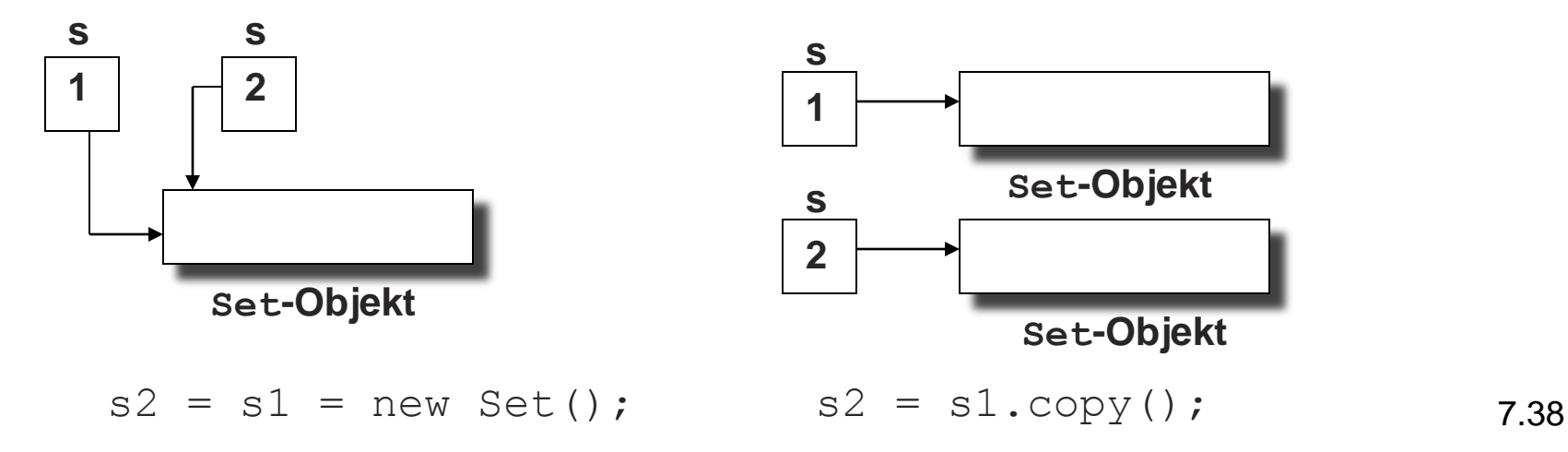

# **Festlegen der Schnittstellen**

Prototypen der einzelnen Methoden:

```
public Set()
public boolean isEmpty()
public int size()
public boolean contains(Object o)
public void addElement(Object o)
public Set copy()
public Set union(Set s)
public Set intersection(Set s)
public Iterator<Object> iterator()
```
### **Ein typisches Beispielprogramm**

```
class UseSet {
   public static void main(String [] args) {
       Set sl = new Set();
       s1.addElement("A");
       s1.addElement("B");
       s1.addElement("C");
       s1.addElement("A");
       System.out.println(s1);
       Set s2 = new Set();
       s2.addElement("B");
       s2.addElement("C");
       s2.addElement("D");
       s2.addElement("D");
       System.out.println(s2);
       System.out.println(s1.union(s2));
       System.out.println(s1.intersection(s2));
 }
```
}

### **Das Skelett der Set-Klasse**

```
class Set {
    public Set() {... };
    public boolean isEmpty() {... };
    public int size() {... };
    public boolean contains(Object o) {... };
    public void addElement(Object o) {... };
    public Set copy() {... };
    public Set union(Set s) {... };
    public Set intersection(Set s) {... };
    public Iterator<Object> iterator() {... };
    ...
```
private Vector<Object> theElements;

}

# **Implementierung der Methoden (1)**

• Der **Konstruktor** ruft lediglich die entsprechende Methode der Vector-Klasse auf:

```
 public Set() {
    this.theElements = new Vector<Object>();
}
```
• Die **Methoden** size und empty nutzen ebenfalls vordefinierte Methoden der Klasse Vector:

```
 public boolean isEmpty() {
    return this.theElements.isEmpty();
}
 public int size() {
     return this.theElements.size();
}
```
# **Implementierung der Methoden (2)**

• Um alle **Elemente der Menge aufzuzählen**, müssen wir eine Methode iterator realisieren:

```
 Iterator<Object> iterator() {
   return this.theElements.iterator();
}
```
• Die copy-**Methode** muss alle Elemente des Vector-Objektes durchlaufen und sie einem neuen Set-Objekt hinzufügen:

```
 public Set copy() {
    Set destSet = new Set();
     Iterator<Object> e = this.iterator();
     while (e.hasNext())
         destSet.addElement(e.next());
     return destSet;
```
}

# **Implementierung der Methoden (3)**

• Da Mengen jeden Wert höchstens einmal enthalten, müssen wir vor dem **Einfügen** prüfen, ob der entsprechende Wert bereits enthalten ist:

```
 public void addElement(Object o) {
    if (!this.contains(o))
        this.theElements.addElement(o);
}
```
# **Implementierung der Methoden (4)**

• Um die **Vereinigung von zwei Mengen** zu berechnen, kopieren wir die erste Menge und fügen der Kopie alle noch nicht enthaltenen Elemente aus der zweiten Menge hinzu.

```
 public Set union(Set s) {
    Set unionSet = s.copy();
     Iterator<Object> e = this.iterator();
     while (e.hasNext())
        unionSet.addElement(e.next());
     return unionSet;
}
```
# **Implementierung der Methoden (5)**

• Um den **Durchschnitt** von zwei Mengen zu berechnen, starten wir mit der leeren Menge. Dann durchlaufen wir das Empfänger-Set und fügen alle Elemente zu der neuen Menge hinzu, sofern sie auch in dem zweiten Set-Objekt vorkommen.

```
 public Set intersection(Set s) {
    Set interSet = new Set();
     Iterator<Object> e = this.iterator();
     while (e.hasNext()) {
         Object elem = e.next();
         if (s.contains(elem))
             interSet.addElement(elem);
     }
     return interSet;
```
}

## **Implementierung der Methoden (6)**

Um zu **testen, ob ein Objekt in einer Menge enthalten ist**, müssen wir einen Durchlauf realisieren. Dabei testen wir in jedem Schritt, ob das gegebene Objekt mit dem aktuellen Objekt in der Menge übereinstimmt:

- Dies wirft das Problem auf, dass wir Objekte vergleichen müssen, ohne dass wir wissen, zu welcher Klasse sie gehören.
- Hierbei ist zu beachten, dass der Gleichheitstest == lediglich testet, ob der Wert von zwei Variablen gleich ist, d.h. bei Referenzvariablen, ob sie **dasselbe** Objekt referenzieren (im Gegensatz zu "das gleiche").
- Um beliebige Objekte einer Klasse miteinander vergleichen zu können, stellt die Klasse Object eine Methode equals zur Verfügung.
- Spezielle Klassen wie z.B. Integer oder String aber auch programmierte Klassen können ihre eigene equals-Methode bereitstellen.
- 7.47 • Im Folgenden gehen wir davon aus, dass eine solche Methode stets existiert.

# **Implementierung der Methoden (6)**

• Daraus resultiert die folgende Implementierung der Methode contains:

```
public boolean contains(Object o) {
         Iterator<Object> e = this.iterator();
         while (e.hasNext()) {
           Object elem = e.next();
           if (elem.equals(o))
                return true;
     }
         return false;
    }
```
# **Implementierung der Methoden (7)**

Um die **Elemente auszugeben**, verwenden wir ebenfalls wieder einen Durchlauf. Dabei gehen wir erneut davon aus, dass die Klasse des referenzierten Objektes (wie die Object-Klasse) eine Methode toString bereitstellt.

- Prinzipiell gibt es hierfür verschiedene Alternativen.
- Eine offensichtliche Möglichkeit besteht darin, eine Methode print(PrintStream ps) zu implementieren.
- In Java gibt es aber eine elegantere Variante: Es genügt eine Methode toString() zu realisieren.
- Diese wird immer dann aufgerufen, wenn ein Set-Objekt als Argument einer print-Methode verwendet wird.

### **Die Methode toString()**

```
public String toString(){
    String s = "[';
     Iterator<Object> e = this.iterator();
     if (e.hasNext())
       s += e.next().toString();
     while (e.hasNext())
       s += ", " + e.next() . to String();return s + "]";
}
```
### **Die komplette Klasse Set**

*}* 

*}* 

*}* 

}

```
import java.io.*;
import java.util.*;
class Set {
public Set() {
             this.theElements = new Vector<Object>();
 }
     public boolean isEmpty() {
             return this.theElements.isEmpty();
 }
     public int size() {
             return this.theElements.size();
 }
     Iterator<Object> iterator() {
             return this.theElements.iterator();
 }
     public boolean contains(Object o) {
             Iterator<Object> e = this.iterator();
             while (e.hasNext()) {
                 Object elem = e.next();
                  if (elem.equals(o))
                      return true;
             }
             return false;
 }
     public void addElement(Object o) {
             if (!this.contains(o))
             this.theElements.addElement(o);
 }
     public Set copy() {
             Set destSet = new Set();
             Iterator<Object> e = this.iterator();
             while (e.hasNext())
```

```
destSet.addElement(e.nextt());
 return destSet;
```

```
}
```

```
 public Set union(Set s) {
    Set unionSet = s.copy();
    Iterator<Object> e = this.iterator();
    while (e.hasNext())
       unionSet.addElement(e.next());
     return unionSet;
```

```
 public Set intersection(Set s) {
```

```
Set interSet = new Set();
Iterator<Object> e = this.iterator();
while (e.hasNext()) {
   Object elem = e.next();
   if (s.contains(elem))
        interSet.addElement(elem);
```

```
 }
        return interSet;
```

```
}
      void removeAllElements() {
         this.theElements.removeAllElements();
```

```
 public String toString(){
    String s = "['";Iterator<Object> e = this.iterator();
    if (e.hasNext())
       s += e.next().toString();
    while (e.hasNext())
       s += ", " + e.next() . to String() ;return s + "]";
```
private Vector<Object> theElements;

### **Unser Beispielprogramm (erneut)**

```
class UseSet {
     public static void main(String [] args) {
        Set sl = new Set();
        s1.addElement("A");
        s1.addElement("B");
        s1.addElement("C");
        s1.addElement("A");
        System.out.println(s1);
        Set s2 = new Set();
        s2.addElement("B");
        s2.addElement("C");
        s2.addElement("D");
        s2.addElement("D");
        System.out.println(s2);
        System.out.println(s1.union(s2));
        System.out.println(s1.intersection(s2));
 }
```
}

### **Ausgabe des Beispielprogramms**

java useSet

- [A, B, C]
- [B, C, D]
- [B, C, D, A]
- [B, C]

Process useSet finished

### **Die for-Schleife**

- Speziell für Situationen, in denen die Anzahl der Durchläufe von Beginn an feststeht, stellt Java mit der for-Schleife eine Alternative zur while-Schleife zur Verfügung.
- Die allgemeine Form der for-Schleife ist:

for (*Initialisierungsanweisung*; *Bedingung*; *Inkrementierung*) *Rumpf*

• Sie ist äquivalent zu

```
Initialisierungsanweisung
while (Bedingung){
     Rumpf
     Inkrementierung
```
}

### **Anwendung: Potenzieren mit der for-Schleife**

• Zur Formulierung des Verfahrens betrachten wir zunächst, wie wir die Berechnung von *x <sup>y</sup>* per Hand durchführen würden:

$$
x^{y} = \begin{cases} 1 & \text{falls } y = 0 \\ \frac{x * \dots * x}{y \text{ mal}} & \text{sonst} \\ \end{cases} = 1 * \frac{x * \dots * x}{y \text{ mal}}
$$

- Daraus ergibt sich ein informelles Verfahren:
	- 1. starte mit 1
	- 2. multipliziere sie mit  $x$
	- 3. multipliziere das Ergebnis mit  $x$
	- 4. führe Schritt 3) solange aus, bis  $y$  Multiplikationen durchgeführt wurden.

# **Potenzierung mit der for-Anweisung**

- Bei der Potenzierung mussten wir genau  $\gamma$  Multiplikationen durchführen.
- Die Anzahl durchgeführter Multiplikationen wird einfach in einer Variablen count gespeichert.

```
static int power(int x, int y){
    int count, result = 1;
    for (count = 0; count < y; count++)
        result *= x; return result;
}
```
# **Komplexere for-Anweisungen**

- Die Initialisierungs- und die Inkrementierungsanweisung können aus mehreren, durch Kommata getrennten Anweisungen bestehen.
- Betrachten wir die analoge while-Schleife, so werden die Initialisierungsanweisungen vor dem ersten Schleifendurchlauf ausgeführt.
- Auf der anderen Seite werden die Inkrementierungsanweisungen am Ende jedes Durchlaufs ausgeführt.
- Damit können wir auch folgende  $for$ -Anweisung zur Berechnung von  $x^y$ verwenden:

```
for (count = 0, result = 1; count < y; result*=x,
   count++);
```
• Solche **kompakten Formen der for-Anweisung** sind **üblicherweise schwerer verständlich** und daher **für die Praxis nicht zu empfehlen.**

# **Zusammenfassung (1)**

- **Bedingte Anweisungen** erlauben es, in Abhängigkeit von der Auswertung einer Bedingung im Programm **verschiedene Anweisungen durchzuführen**.
- Dadurch kann der Programmierer den **Kontrollfluss steuern** und in seinem Programm entsprechend **verzweigen**.
- Mit einem if**-Statement** kann man **zwei Fälle** unterscheiden.
- Durch Kaskardierung kann man **mehr als zwei Fälle** unterscheiden.

### **Zusammenfassung (2)**

- Bedingungen sind **Boolesche Ausdrücke**, die zu true oder false ausgewertet werden..
- In Java gibt es dafür den primitiven Datentyp boolean mit den beiden Werten true und false.
- Einfache **Boolesche Ausdrücke** können mit den **Vergleichsoperatoren**  $\lt$ ,  $\gt$ ,  $\lt$ =,  $\gt$ =,  $\lt$ =, und !=, die auf Zahltypen operieren, definiert werden.
- **Komplexere Boolesche Ausdrücke** werden mit den **logischen Operatoren**  $\&&\&&\,,$  | | und ! zusammengesetzt.

# **Zusammenfassung (3)**

- Die **Wiederholung von Anweisungssequenzen** durch **Schleifen**  oder **Loops** ist eines der **mächtigsten Programmierkonstrukte**.
- Mit Hilfe von Schleifen wie der **while-Schleife** können Sequenzen von **Anweisungen beliebig häufig wiederholt** werden.
- Die **for-**Schleife ist ein äquivalentes Konstrukt zur **while-**Schleife. Die **for-**Schleife eignet sich besonders, wenn die Anzahl der Iterationen im Vorhinein bekannt ist.

### **Zusammenfassung (4)**

- **Kollektionen** sind Objekte, die es erlauben, **Objekte zusammenzufassen**.
- **Vector** ist eine solche **Kollektionsklasse**, mit der **Objekte beliebiger Klassen** zusammengefasst werden können.
- Die **einzelnen Objekte** eines Vector-Objektes können mit **Durchläufen** unter Verwendung eines Objektes der Klasse **Iterator prozessiert** werden.
- Mit Hilfe der Klasse Vector können wir dann **andere Kollektionsklassen definieren** (wie z.B. eine Set-Klasse).